## Semaine du lundi 15 juin au vendredi 19 juin 2020

Chaque jour, faire ce petit rituel

- Dire les jours de la semaine
- Dire les mois de l'année
- Réciter l'alphabet en entier et ensuite dire que les voyelles (a, e, i, o, u, y)
- Comptine numérique de 0 à 100, puis de 2 en 2, puis de 5 en 5, puis de 10 en 10 jusqu'à 100
- Dictée de nombres : choisir 5 nombres (parents), écrire en chiffres et en lettres

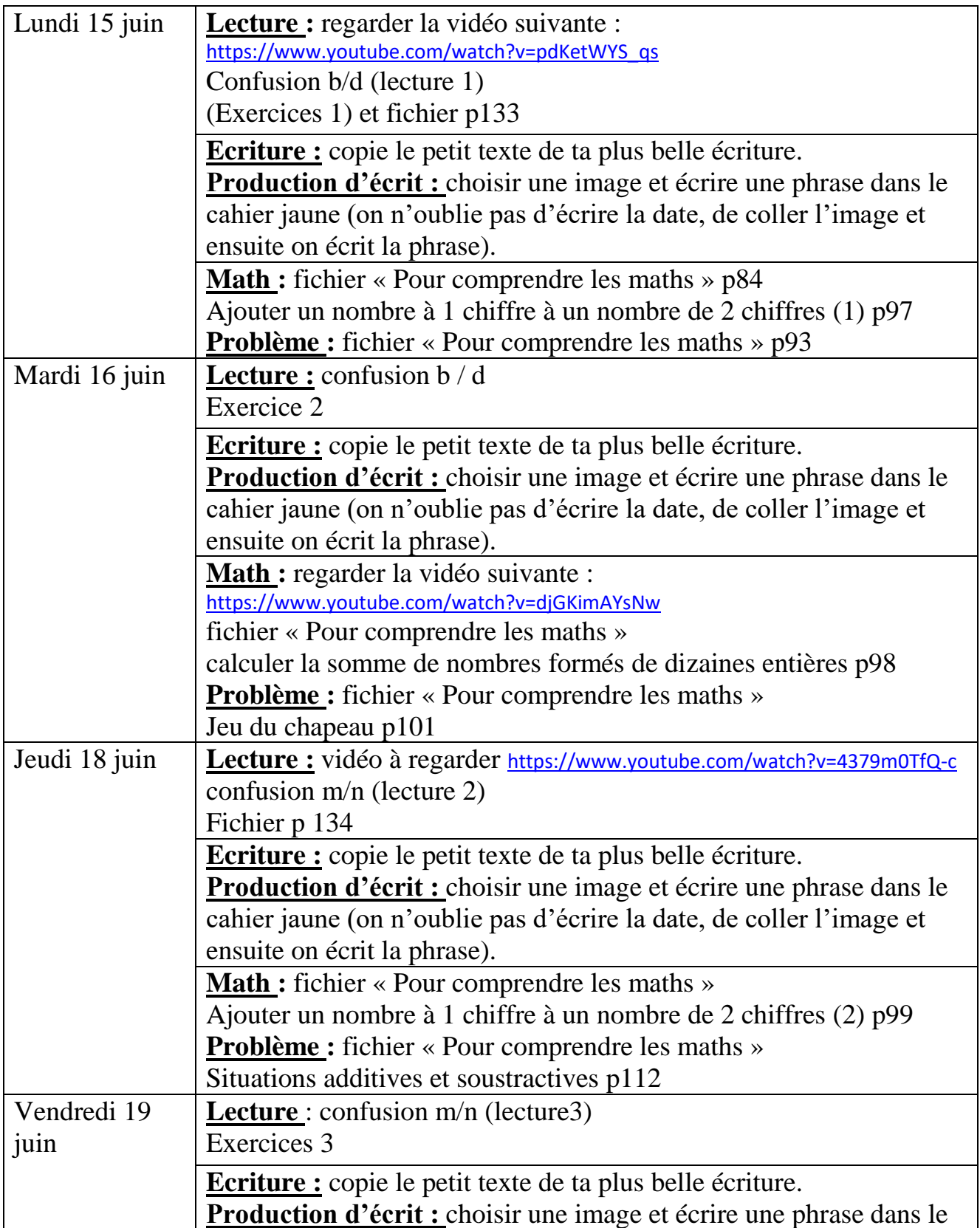

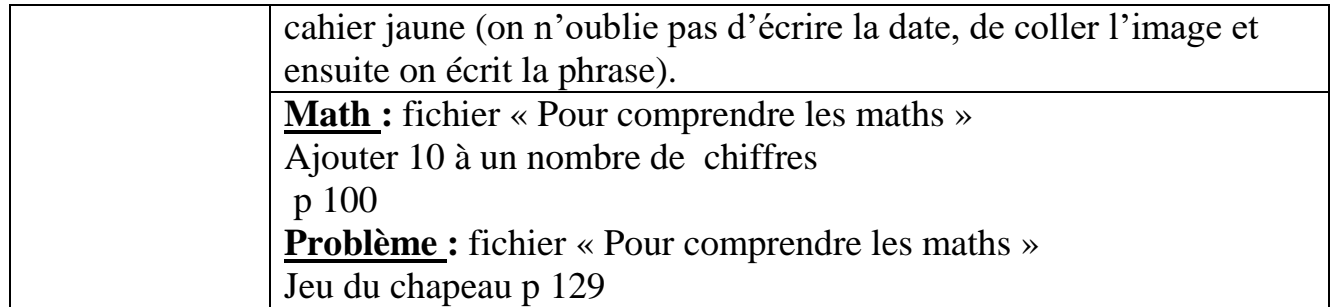